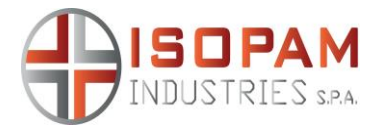

## **KATIOSTERIL**

## **DISINFETTANTE CONCENTRATO**

**Presidio Medico Chirurgico N° 8721 del Ministero della Salute**

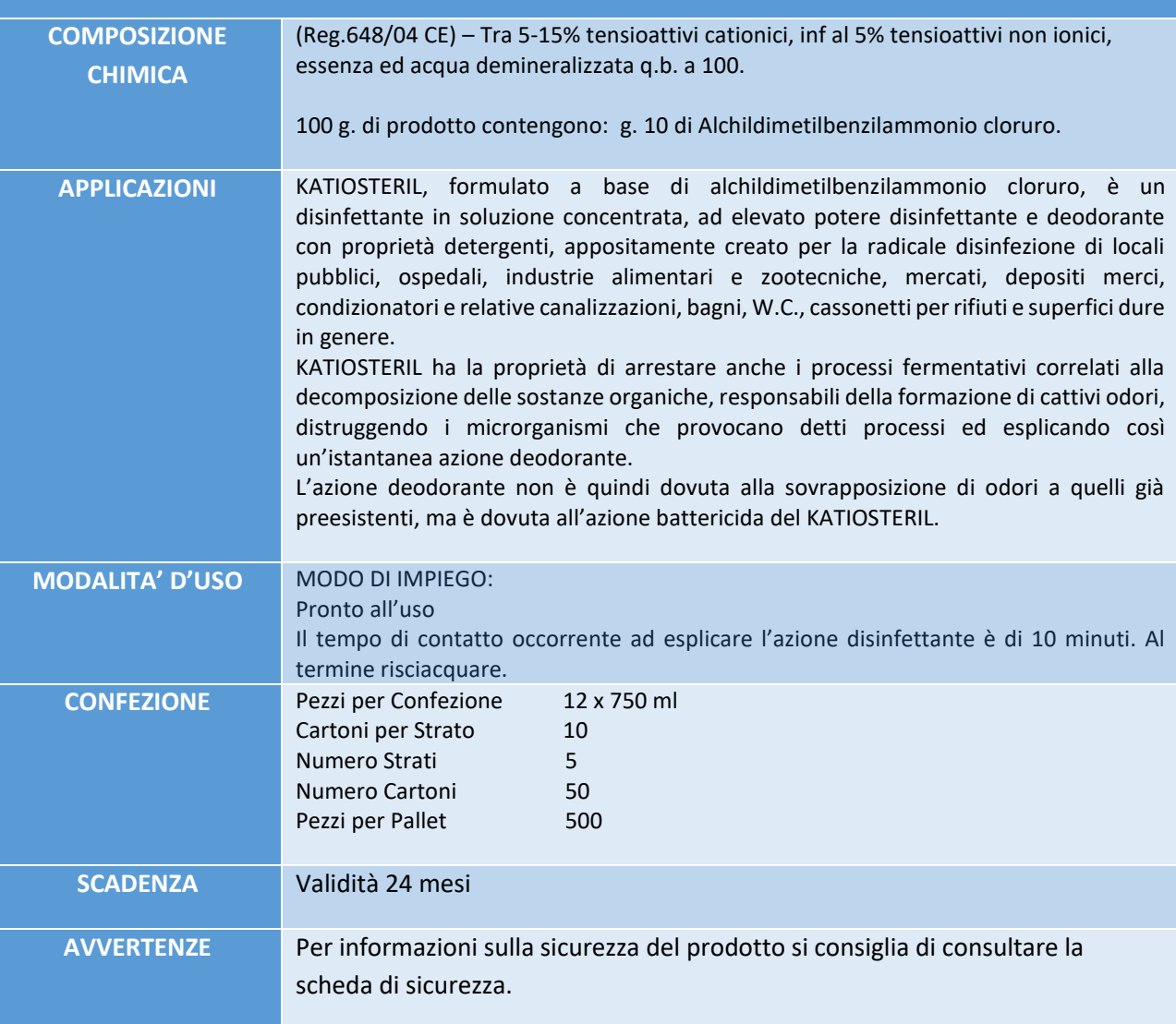

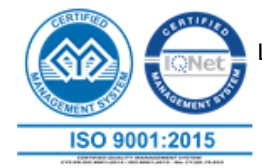